#### ATLAS SimpleAnalysis: *You can handle the truth!*

#### *Jeanette Lorenz (LMU Munich)*

*On behalf of the ATLAS Collaboration*

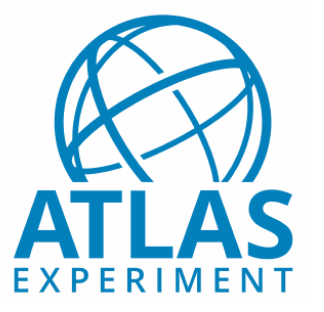

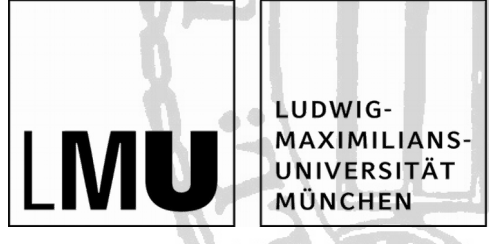

(Re)interpreting the results of new physics searches at the LHC / 17.02.21

## Why we need truth-level analyses

#### Detector-level simulation is not always available or feasible to be used

 $\rightarrow$  A truth-level analysis allows to implement an analysis also without the knowledge of the detector.

#### Used both inside and outside of experimental collaborations:

● *External:*

 $\rightarrow$  Reinterpretation of analyses & suggesting new analyses.

● *Internal:*

 $\rightarrow$  Calculation of acceptances and efficiencies.

 $\rightarrow$  Calculation of some theoretical uncertainties, if full simulation too expensive.

 $\rightarrow$  In reinterpretation efforts like scans of the phenomenological MSSM.

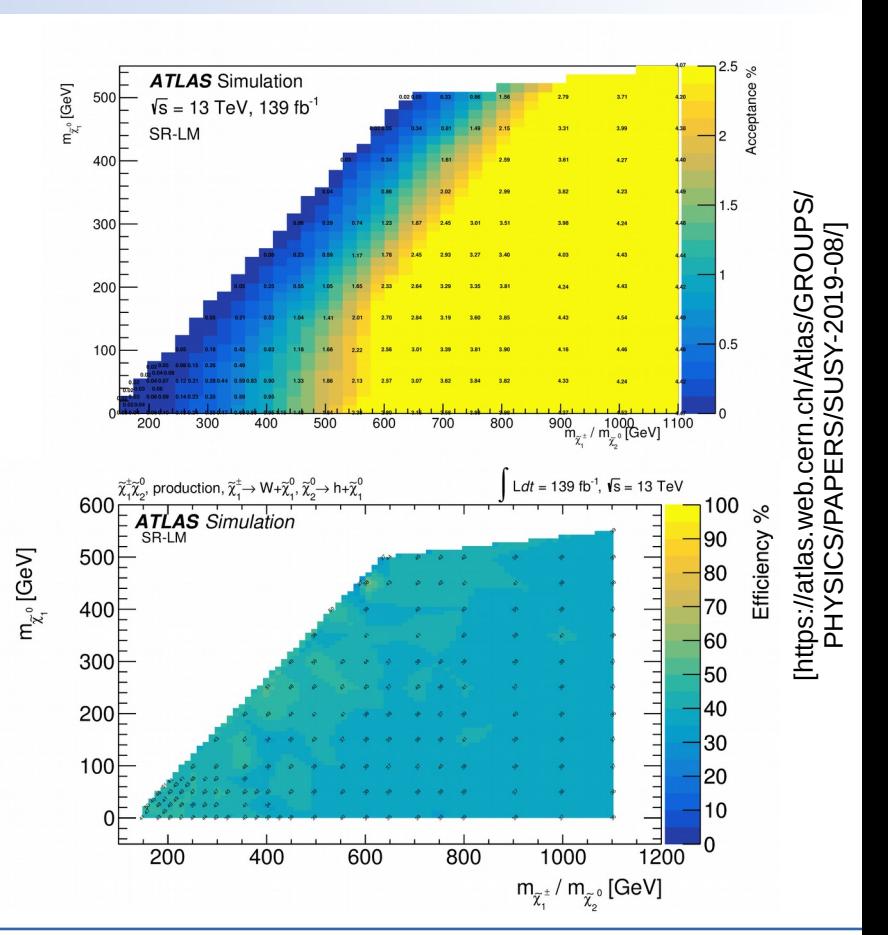

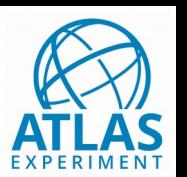

### Truth code snippets available in HEPData

Q Browse all < Hide Publica Search for

at  $\sqrt{s}$  =

And Georges

Eur.

Abstrac

, Abeling, Kira

https://doi.or

The results of a

the lightest neur into the Standa

presented. The consistent w

electron or a

transverse

stable neur

 $fb^{-1}$  of  $\sqrt{s}$ Collider

significa

expect  $n$  is fi elect

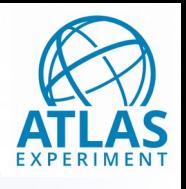

#### [https://www.hepdata.net/record/ins1755298]

ATLAS SUSY searches release a C++ pseudocode for each analysis within HEPData since a while.

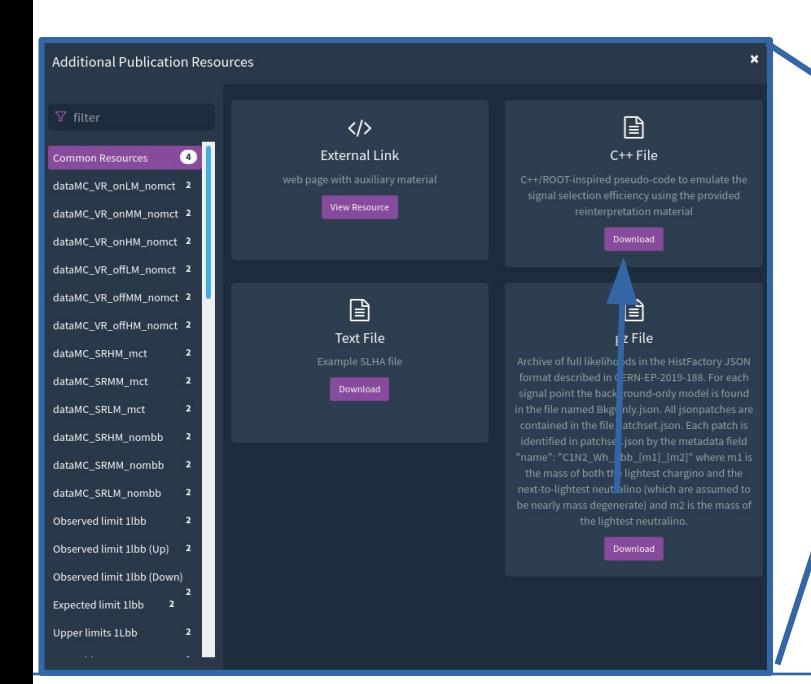

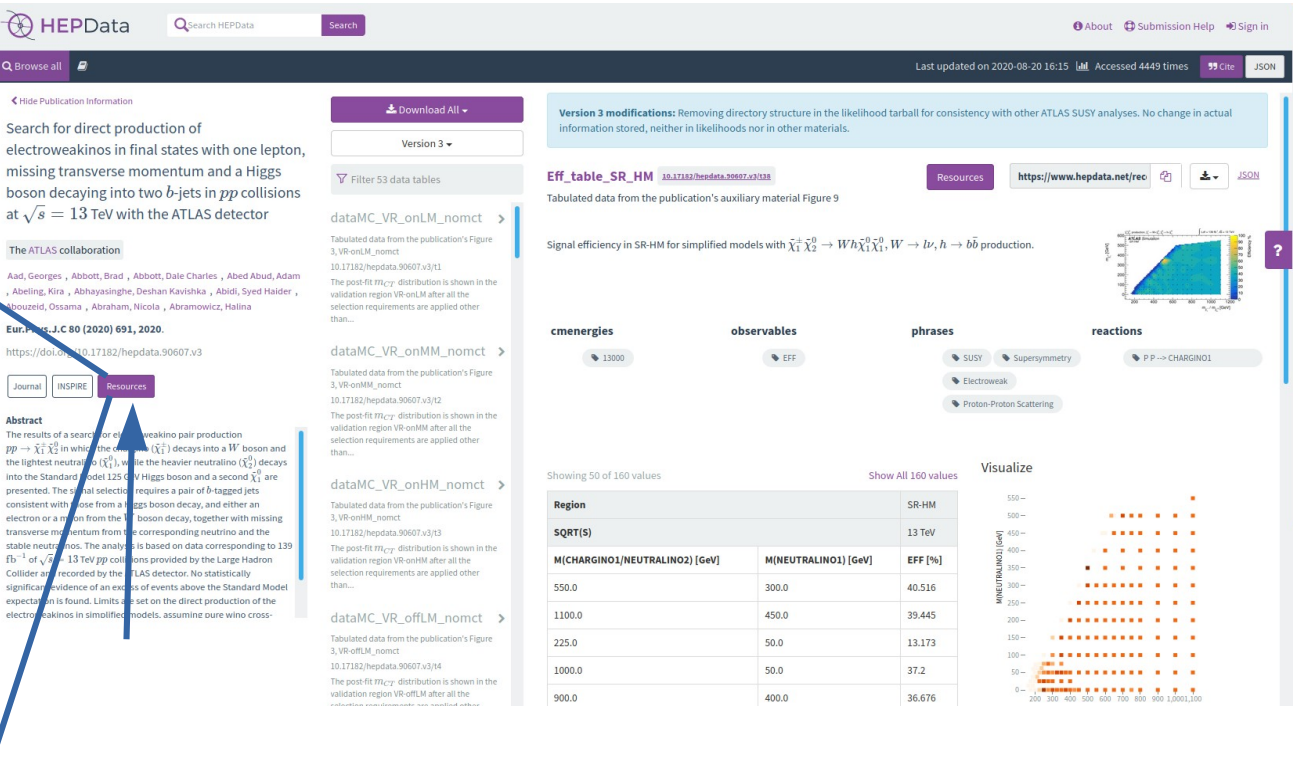

#### 17.02.21 **State 1.1 September 1.1 September 1.1 Lorenz, ATLAS SimpleAnalysis** 3.3 All 2014 1.1 September 2.3 All 2014 1.1 September 2.3 All 2014 1.1 September 2.3 All 2014 1.1 September 2.3 All 2014 1.1 September 2.3 All 2

#### Pseudocode

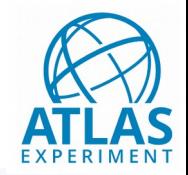

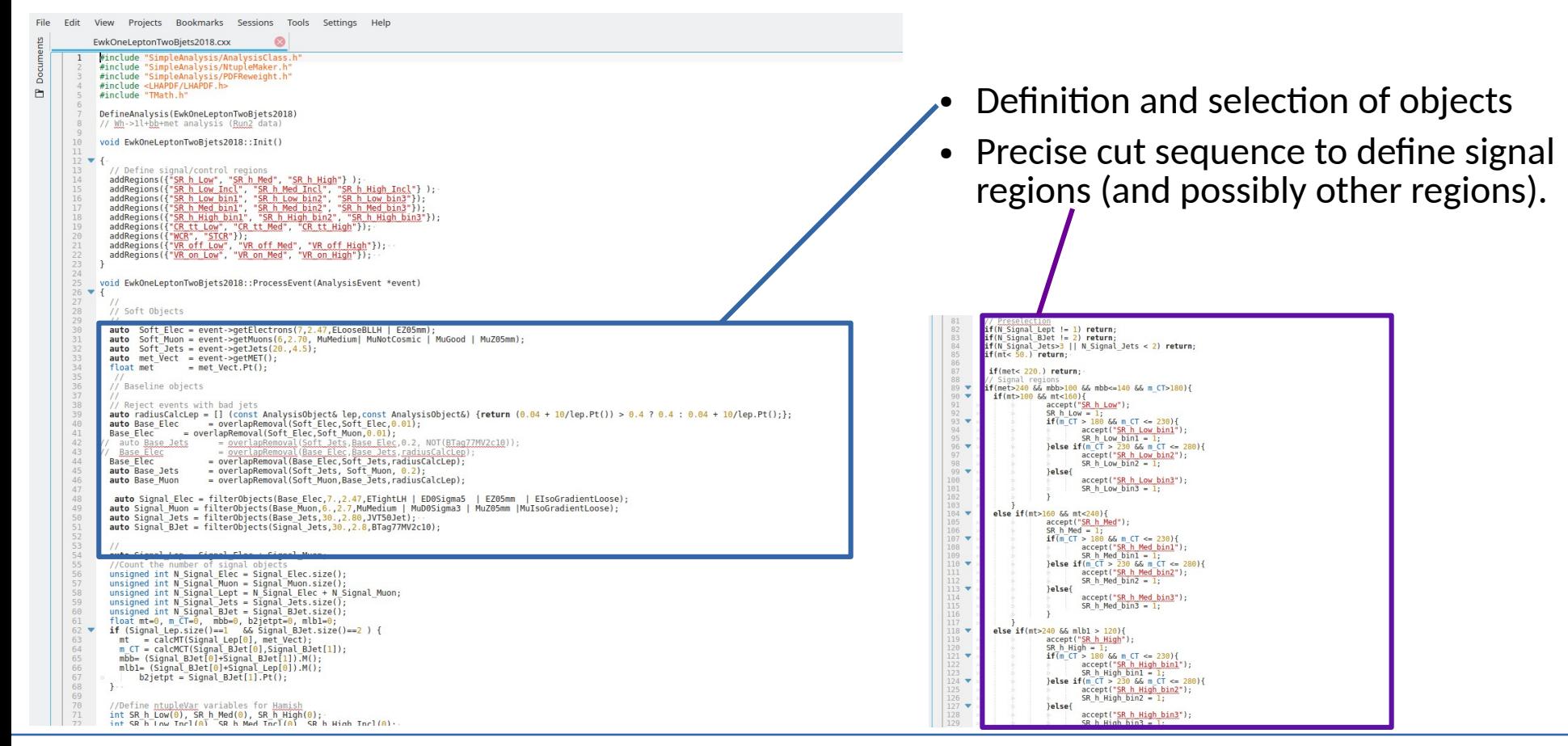

17.02.21 **State 1.1 September 1.1 September 1.1 Lorenz, ATLAS Simple Analysis** 4.1 Analysis 4.1 Analysis 4.1 Analysis

## Zooming in on object definitions

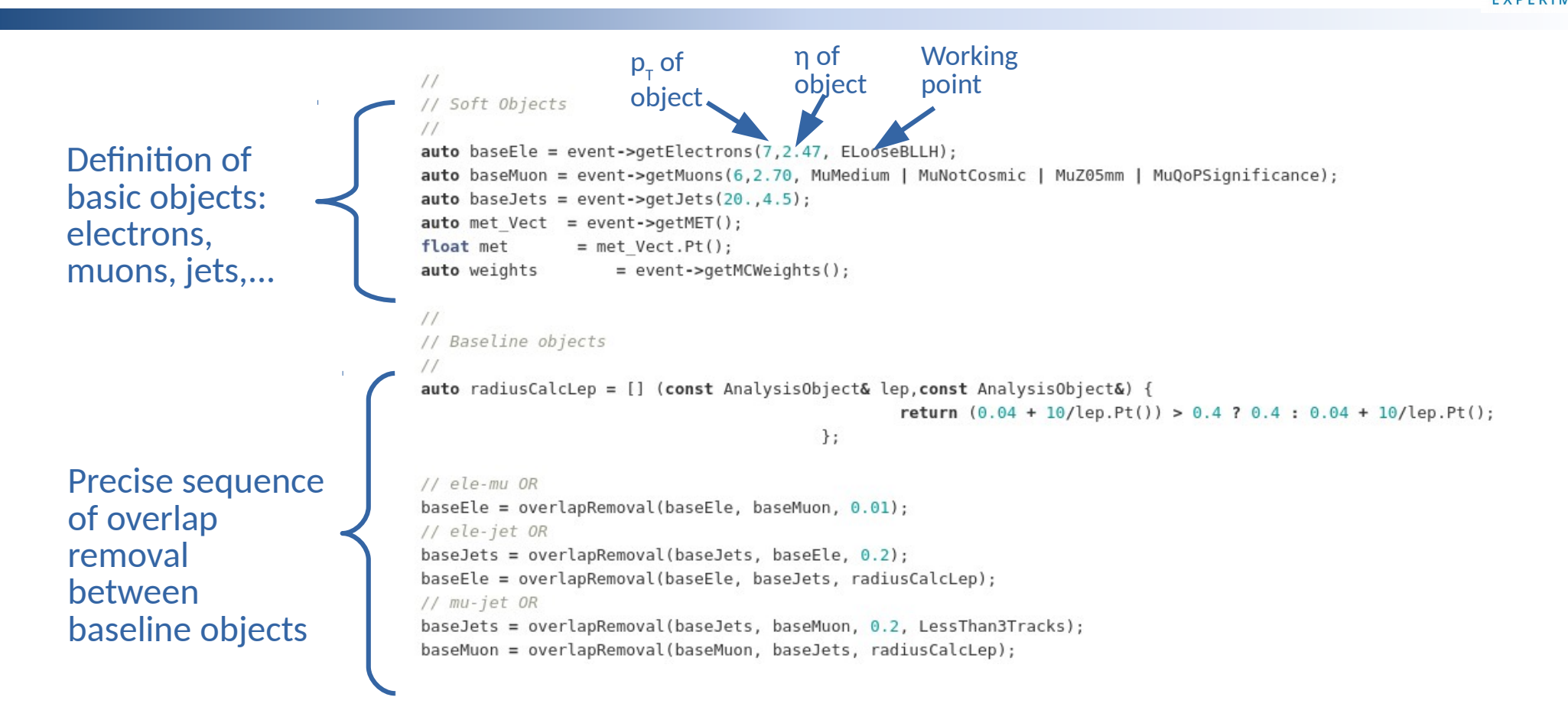

## Zooming in on object definitions

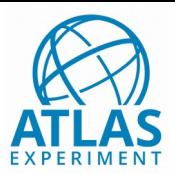

Second stage of object selection – tighter quality criteria, used for the search regions

```
// Get signal electrons with FCLoose for pT < 200 GeV and FCHighPtCaloOnly for pT > 200// filterObjects() only allows lower pT cut, so work around that
    auto signalEle = filterObjects(baseEle,7., 2.47, ETightLH | ED0Sigma5 | EZ05mm | EIsoFCLoose);
   AnalysisObjects signalEleLowPt;
for (const auto& ele : signalEle) {
 if ((ele.Pt() < 200.)) signalEleLowPt.push back(ele);
    auto signalEleHighPt = filterObjects(baseEle,200., 2.47, ETightLH | ED0Sigma5 | EZ05mm | EIsoFCHighPtCaloOnly);
    signalEle = signalEleLowPt + signalEleHighPt;
   auto signalMuon = filterObjects(baseMuon, 6., 2.7, MuD0Sigma3 | MuZ05mm | MuIsoFCLoose);
    auto signalLept = signalEle + signalMuon;
```

```
auto signalJets = filterObjects(baseJets, 30., 2.80, JVT120Jet);
auto signalBJets = filterObjects(signalJets, 30., 2.8, BTag77MV2c10);
```
## Zooming in on selection criteria

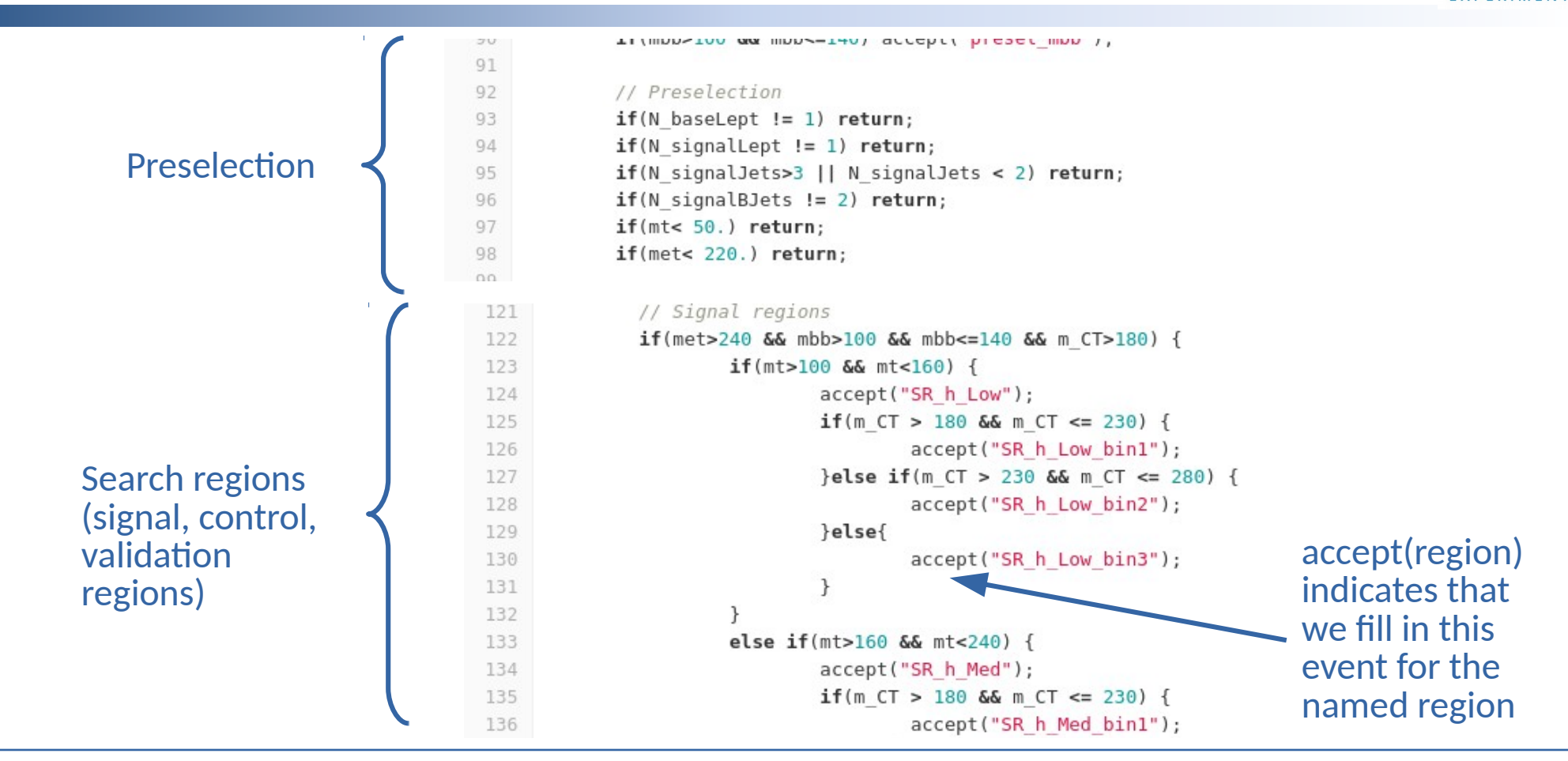

#### Pseudocode

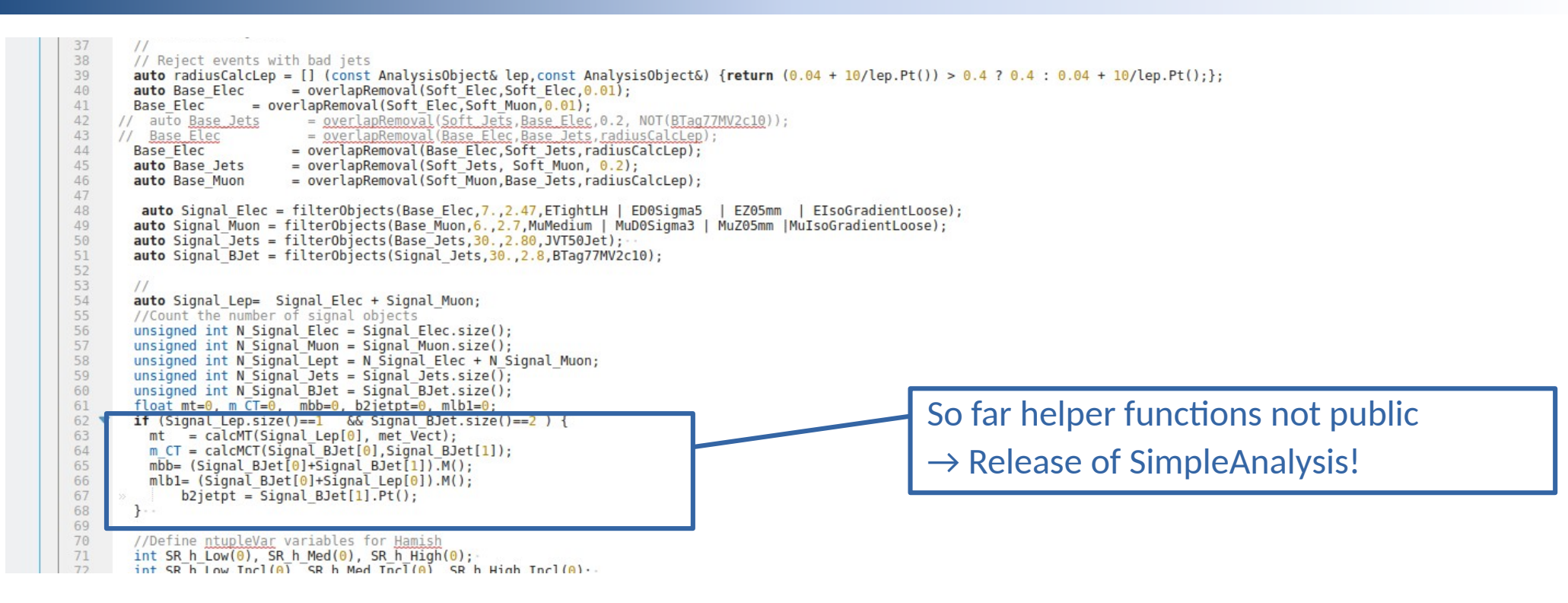

# SimpleAnalysis

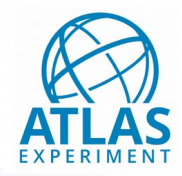

**We are now releasing the code base that is used for truth-level SUSY studies within ATLAS.** *...in multiple stages*

#### Benefits:

- The full code is available, including the helper functions not only the analysis implementation.  $\rightarrow$  Visible how the different pieces connect.
- The code can actually be run.
- We provide a central location for all analyses implemented in SimpleAnalysis (~most of the Run 2 SUSY program).

#### Caveats:

- So far only works with the ATLAS-internal truth format, or with flat ROOT n-tuples containing 4vectors of leptons, jets, …
- ATLAS-internal also smearing functions are used to correct the truth-level to the detector response.  $\rightarrow$  We do not release these functions.

#### Structure

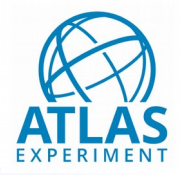

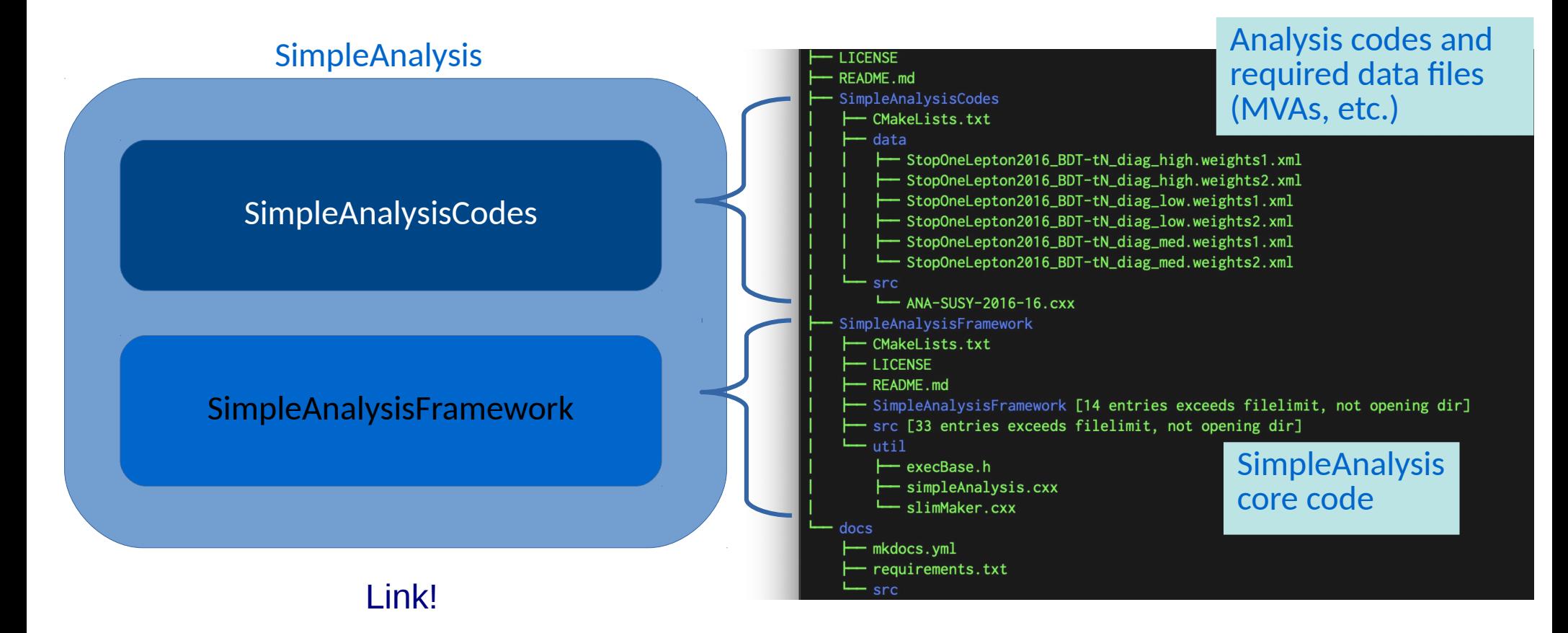

### How does it work?

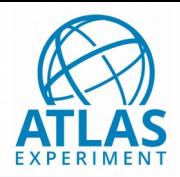

Because of the dependency of the ATLAS-internal file format at the moment (although flat ntuples can be used instead), use of a docker image is necessary:

docker pull gitlab-registry.cern.ch/atlas-sa/simple-analysis docker run -it --rm gitlab-registry.cern.ch/atlas-sa/simple-analysis

(docker) source /release\_setup.sh

#### Running an analysis is simply done by naming the analysis and the input file:

(docker) simpleAnalysis -a <analysisOfChoice> <inputFile>

A tutorial is available at https://simpleanalysis.docs.cern.ch/

## How to find an analysis

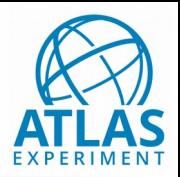

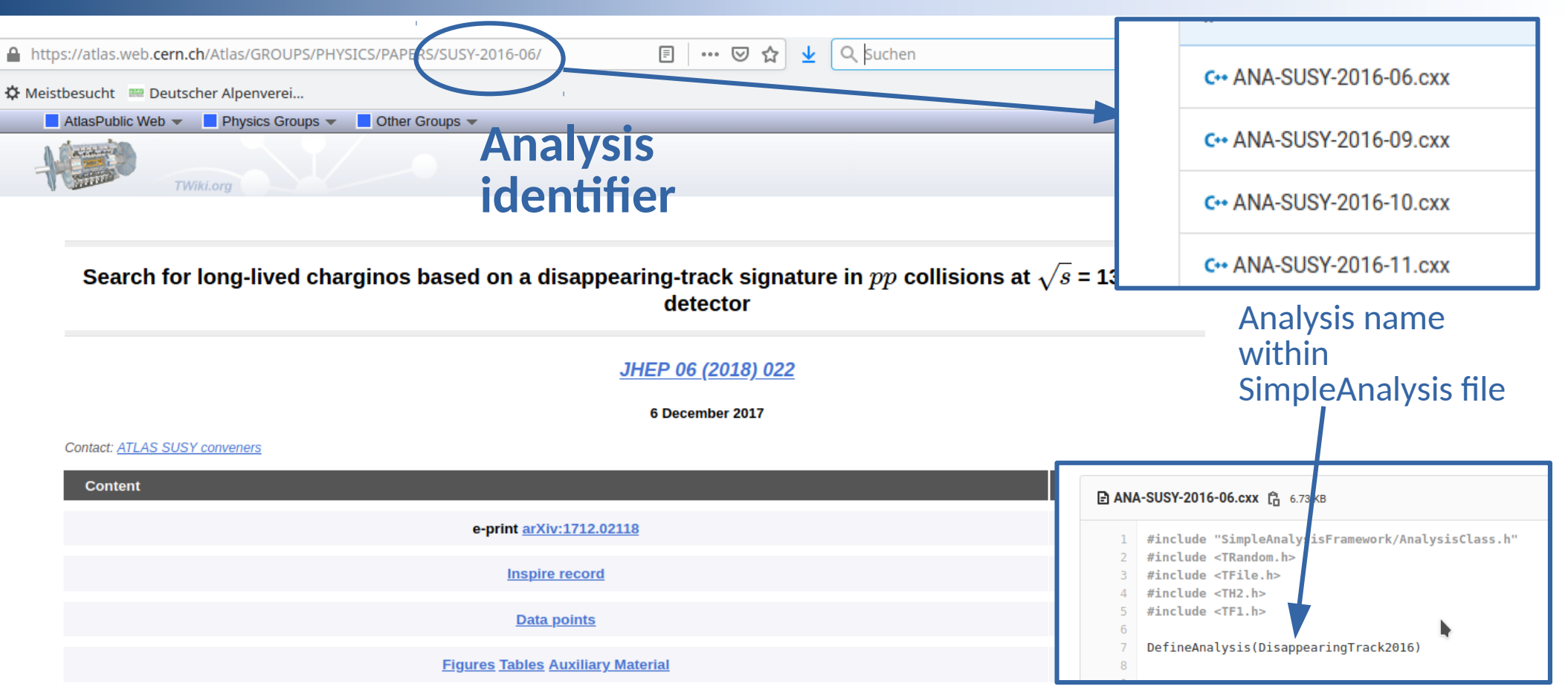

#### List of available analyses

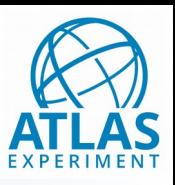

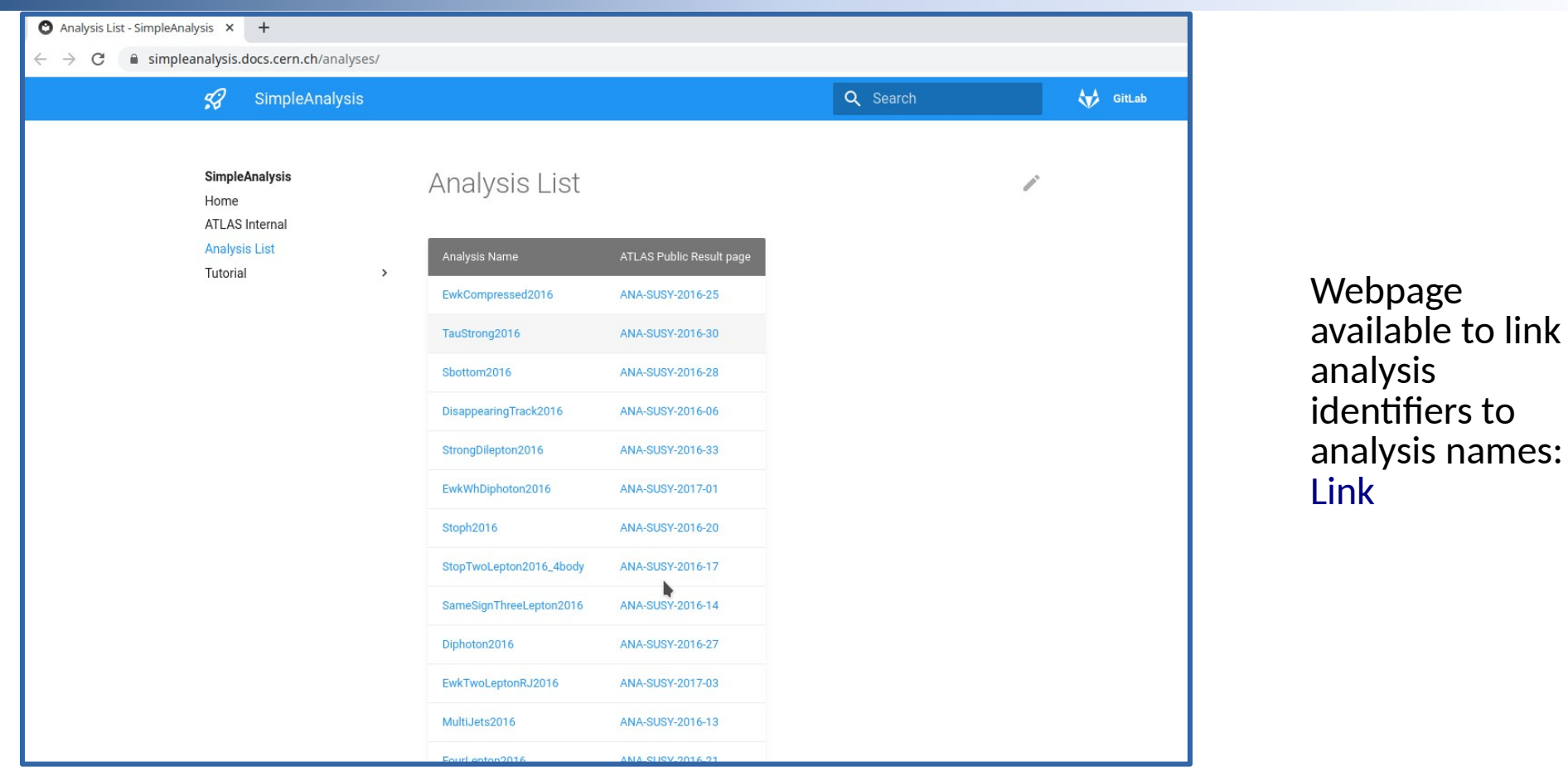

#### 17.02.21 J. Lorenz, ATLAS SimpleAnalysis 13

## Summary and plans

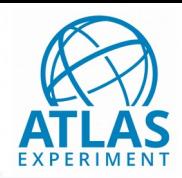

- Code snippets for ATLAS SUSY searches available in HEPData since a while.
- Now we also release the framework behind this code, to give the context and explain the helper functions
	- $\rightarrow$  Analysis workflow now fully transparent.

- On the longer term, we plan to allow for additional file formats as input to SimpleAnalysis.
- This is also the first time ATLAS releases code to be actually used by others, so we are happy to hear feedback.

Please address comments and questions to: atlas-phys-susy-conveners@cern.ch